Il quadro **TR "Trasferimento della residenza all'estero"** si compila inserendo i dati direttamente nel modello.

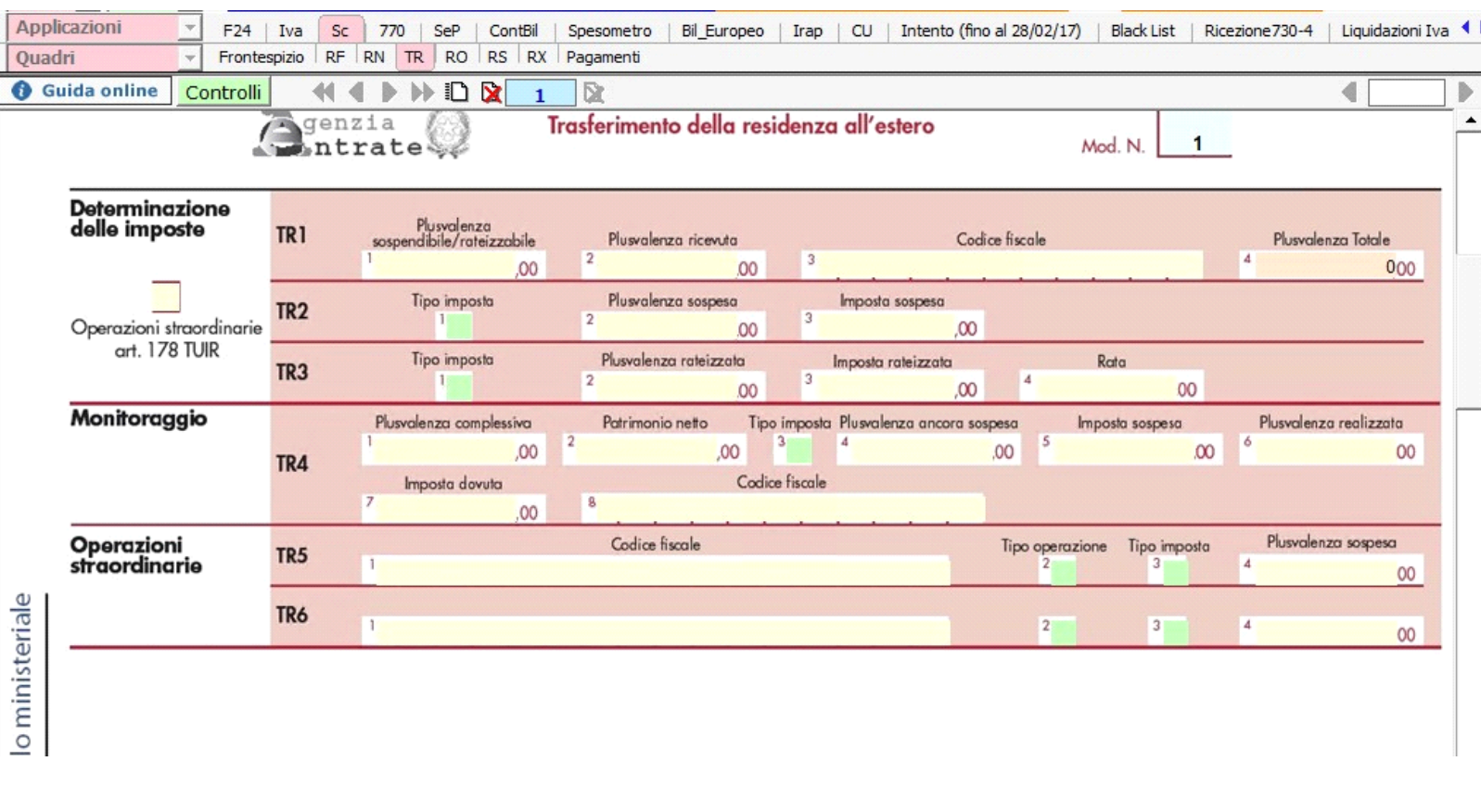

N° doc. 35118 - aggiornato il 21/03/2018 - Autore: GBsoftware S.p.A

GBsoftware S.p.A. - Via B. Oriani, 153 00197 Roma - C.Fisc. e P.Iva 07946271009 - Tel. 06.97626336 - Fax 075.9460737 - [email protected]